# Solução da equação de Poisson 1D com coordenada generalizada

Guilherme Bertoldo

8 de Agosto de 2012

# 1 Introdução

Ao se resolver a equação de Poisson unidimensional

$$
\frac{\mathrm{d}^2 T}{\mathrm{d}x^2} = f(x), \quad 0 \le x \le 1,\tag{1}
$$

sujeita às condições de contorno

$$
T(0) = T_w \qquad e \qquad T(1) = T_e,\tag{2}
$$

com o método dos volumes finitos, é conveniente utilizar malhas não-uniformes com maior concentração de nós nas regiões onde o termo fonte  $f(x)$  mais varia. A distribuição não-uniforme de nós pode ser feita com uma transformação de variáveis do tipo

$$
x = x(\xi),\tag{3}
$$

que mapeia o domínio transformado  $\xi_i \leq \xi \leq \xi_f$  no domínio original  $0 \leq x \leq 1$  de forma unívoca.

Ao se aplicar a transformação (3) ao problema de valor de contorno (1)-(2) obtém-se

$$
\frac{\mathrm{d}}{\mathrm{d}\xi} \left( J \frac{\mathrm{d}T}{\mathrm{d}\xi} \right) = \frac{f(x(\xi))}{J}, \quad \xi_i \le \xi \le \xi_f,
$$
\n(4)

sujeita a

$$
T(\xi_i) = T_w \qquad e \qquad T(\xi_f) = T_e,
$$
\n<sup>(5)</sup>

onde

$$
J = \left(\frac{\mathrm{d}x}{\mathrm{d}\xi}\right)^{-1},\tag{6}
$$

representa o jacobiano da transformação.

O domínio transformado, ou domínio computacional, pode ser então discretizado de maneira uniforme. Neste caso, todos os volumes do domínio computacional serão de faces centradas entre nós e de nós centrados entre faces, enquanto no domínio original, nenhuma destas características é garantida. Daí surge a seguinte questão: ao se aplicar esquemas numéricos de segunda ordem de acurácia no domínio computacional à equação transformada, a solução numérica também terá segunda ordem de acurácia? O objetivo deste trabalho é responder esta pergunta.

# 2 Modelo numérico

Deseja-se resolver o problema de valor de contorno (4)-(5) com base no método dos volumes finitos. Para isso, o domínio transformado  $0 \le \xi \le n$  é discretizado em n volumes uniformes de comprimento  $\Delta \xi = 1$ . Com esta discretização as faces oeste dos volumes estarão localizadas em

$$
\xi_w = 0, 1, 2, \cdots, n - 1,\tag{7}
$$

as faces leste em

$$
\xi_e = 1, 2, \cdots, n \tag{8}
$$

e o centroide de cada volume em

$$
\xi_P = \frac{1}{2}, \frac{3}{2}, \cdots, n - \frac{1}{2}.
$$
\n(9)

Integrando-se a eq. (4) em um volume elementar deste domínio, isto é,

$$
\int_{\xi_w}^{\xi_e} \frac{d}{d\xi} \left( J \frac{dT}{d\xi} \right) d\xi = \int_{\xi_w}^{\xi_e} \frac{f(x(\xi))}{J} d\xi,
$$
\n(10)

obtém-se

$$
J_e \frac{\mathrm{d}T}{\mathrm{d}\xi}\bigg|_e - J_w \frac{\mathrm{d}T}{\mathrm{d}\xi}\bigg|_w = \frac{f(x(\xi_P))}{J_P}\Delta\xi + \mathcal{O}(\Delta\xi^3),\tag{11}
$$

onde foi usada a aproximação

$$
\int_{\xi_w}^{\xi_e} g(\xi) d\xi = g(\xi_P) \Delta \xi + \mathcal{O}(\Delta \xi^3).
$$
\n(12)

#### 2.1 Aproximação para as derivadas nas faces

Como se deseja determinar T sobre os nós dos volumes elementares, isto é, sobre  $\xi_P$ , é preciso expressar as derivadas nas faces em termos dos valores nodais de T. As expressões para as derivadas dependem se o volume é de fronteira ou interno. Destas aproximações resultará um sistema linear da forma

$$
a_P T_P + a_E T_E + a_W T_W = b_P,\t\t(13)
$$

cujos coeficientes  $a_P$ ,  $a_E$ ,  $a_W$  e o termo fonte  $b_P$  serão especificados a seguir.

#### 2.1.1 Volume da fronteira oeste

Neste caso as derivadas nas faces são aproximadas por

$$
\left. \frac{\mathrm{d}T}{\mathrm{d}\xi} \right|_e = \frac{T_E - T_P}{\Delta \xi} + \mathcal{O}(\Delta \xi^2) \tag{14}
$$

e

$$
\left. \frac{\mathrm{d}T}{\mathrm{d}\xi} \right|_w = \frac{-8T_w + 9T_P - T_E}{3\Delta\xi} + \mathcal{O}(\Delta\xi^2),\tag{15}
$$

que combinadas à eq. (4) produzem

$$
a_P T_P + a_E T_E = b_P + \mathcal{O}(\Delta \xi^2),\tag{16}
$$

onde

$$
a_P = -\frac{J_e + 3J_w}{\Delta \xi},\tag{17}
$$

$$
a_E = \frac{J_e + J_w/3}{\Delta \xi},\tag{18}
$$

$$
b_P = \frac{f_P}{J_P} \Delta \xi - \frac{8}{3} \frac{T_w J_w}{\Delta \xi}.
$$
\n(19)

#### 2.1.2 Volume da fronteira leste

Neste caso as derivadas nas faces são aproximadas por

$$
\left. \frac{\mathrm{d}T}{\mathrm{d}\xi} \right|_{w} = \frac{T_P - T_W}{\Delta \xi} + \mathcal{O}(\Delta \xi^2)
$$
\n(20)

e

$$
\left. \frac{\mathrm{d}T}{\mathrm{d}\xi} \right|_e = \frac{8T_e - 9T_P + T_W}{3\Delta\xi} + \mathcal{O}(\Delta\xi^2),\tag{21}
$$

que combinadas à eq. (4) produzem

$$
a_P T_P + a_W T_W = b_P + \mathcal{O}(\Delta \xi^2),\tag{22}
$$

onde

$$
a_P = -\frac{3J_e + J_w}{\Delta \xi},\tag{23}
$$

$$
a_W = \frac{J_e/3 + J_w}{\Delta \xi}, \tag{24}
$$

$$
b_P = \frac{f_P}{J_P} \Delta \xi - \frac{8}{3} \frac{T_e J_e}{\Delta \xi}.
$$
\n(25)

#### 2.1.3 Volumes internos

Neste caso as derivadas nas faces são aproximadas por

$$
\left. \frac{\mathrm{d}T}{\mathrm{d}\xi} \right|_e = \frac{T_E - T_P}{\Delta \xi} + \mathcal{O}(\Delta \xi^2) \tag{26}
$$

e

$$
\left. \frac{\mathrm{d}T}{\mathrm{d}\xi} \right|_{w} = \frac{T_P - T_W}{\Delta \xi} + \mathcal{O}(\Delta \xi^2)
$$
\n(27)

que combinadas à eq. (4) produzem

$$
a_P T_P + a_E T_E + a_W T_W = b_P + \mathcal{O}(\Delta \xi^2),\tag{28}
$$

onde

$$
a_P = -\frac{J_e + J_w}{\Delta \xi},\tag{29}
$$

$$
a_E = \frac{J_e}{\Delta \xi},\tag{30}
$$

$$
a_W = \frac{J_w}{\Delta \xi},\tag{31}
$$

$$
b_P = \frac{f_P}{J_P} \Delta \xi. \tag{32}
$$

### 2.2 Cálculo das propriedades geométricas

#### 2.2.1 Cálculo de  $x_P$

Há duas opções para o cálculo de  $x_P$ , (i) exatamente, através da relação  $x(\xi)$ , ou (ii) aproximadamente, através da fórmula

$$
x_P = \frac{x_w + x_e}{2} + \mathcal{O}(\Delta \xi^2). \tag{33}
$$

No caso (ii) os volumes do domínio original serão de nós centrados entre faces, ao passo que no caso (i) é possível que os volumes não sejam de faces centradas entre nós e nem de nós centrados entre faces.

#### 2.2.2 Cálculo do jacobiano em  $x_P$

$$
J_P = \left(x_\xi\right)_P^{-1} = \left(\frac{x_e - x_w}{\Delta \xi}\right)^{-1} + \mathcal{O}(\Delta \xi^2). \tag{34}
$$

#### 2.2.3 Cálculo do jacobiano nas faces

1. Face da fronteira oeste

$$
J_w = \left(\frac{-3x_w + 4x_P - x_e}{\Delta \xi}\right)^{-1} + \mathcal{O}(\Delta \xi^2). \tag{35}
$$

2. Face da fronteira leste

$$
J_e = \left(\frac{x_w - 4x_P + 3x_e}{\Delta \xi}\right)^{-1} + \mathcal{O}(\Delta \xi^2). \tag{36}
$$

3. Faces internas

$$
J_e = \left(\frac{x_E - x_P}{\Delta \xi}\right)^{-1} + \mathcal{O}(\Delta \xi^2),\tag{37}
$$

$$
(J_w)_P = (J_e)_W. \tag{38}
$$

#### 2.3 Cálculo das grandezas de interesse

Há três variáveis de interesse,  $T(x = 1/2)$  (variável local), a média de  $T(x)$  sobre todo o domínio (variável global) e a norma  $l_1$  de  $|T_P - T(x_P)|$ , onde  $T(x)$  é a solução analítica e  $T_P$  a solução numérica. A média da função T é calculada como

$$
\overline{T} = \int_0^1 T(x)dx = \int_0^n T(x(\xi))J^{-1}d\xi
$$
  
= 
$$
\sum_P \frac{T_P}{J_P} \Delta \xi + \mathcal{O}(\Delta \xi^2),
$$
 (39)

onde a soma deve ser feita sobre o centroide todos os volumes do domínio computacional. O valor de  $T(x = 1/2)$ é obtido através de interpolação da solução numérica  $T_P$  com um polinômio de grau dois, uma vez que não é possível garantir que exista um nó sobre  $x = 1/2$ . A norma  $l_1$  de  $|T_P - T(x_P)|$  é dada por

$$
R_{l_1} = \sum_{P} |T_P - T(x_P)|. \tag{40}
$$

# 3 Análise de casos

Neste estudo o termo fonte da equação de Poisson é dado por

$$
f(x) = a_0 + a_1 x + a_2 x^2,
$$
\n(41)

o que conduz às seguintes soluções analíticas

$$
T(x) = \frac{a_2 x^4 + 2 a_1 x^3 + 6 a_0 x^2}{12} - \frac{(12 T_w - 12 T_e + a_2 + 2 a_1 + 6 a_0) x}{12} + T_w,
$$
\n(42)

$$
\overline{T} = \frac{60 \, T_w + 60 \, T_e - 3 \, a_2 - 5 \, a_1 - 10 \, a_0}{120} \tag{43}
$$

e

$$
T\left(x=\frac{1}{2}\right) = \frac{96\,T_w + 96\,T_e - 7\,a_2 - 12\,a_1 - 24\,a_0}{192}.\tag{44}
$$

A transformação de coordenadas é dada por

$$
x(\xi) = c_1 \left(\frac{\xi}{n}\right) + (1 - c_1) \left(\frac{\xi}{n}\right)^{c_2}.
$$
\n(45)

Com base nestas informações, os casos a serem estudados são dados a seguir. Em todos eles, fez-se  $T_w = 1$ e  $T_e = 2$ .

#### 1. Caso 1. Termo fonte nulo com malha uniforme no domínio original.

$$
a_0 = 0 \tag{46}
$$

$$
a_1 = 0 \tag{47}
$$

 $a_2 = 0$  (48)

$$
c_1 = 1 \tag{49}
$$

$$
c_2 = 0 \tag{50}
$$

Neste caso espera-se que a solução numérica seja igual à analítica para todas as variáveis de interesse.

2. Caso 2. Termo fonte nulo com malha não-uniforme no domínio original e  $x_P$  calculado exatamente.

$$
a_0 = 0 \tag{51}
$$

 $a_1 = 0$  (52)

$$
a_2 = 0 \tag{53}
$$

 $c_1 = 1/2$  (54)

$$
c_2 = 2 \tag{55}
$$

Neste caso espera-se que a solução numérica seja igual à analítica para todas as variáveis de interesse, exceto para  $\overline{T}$ , pois T será uma função quadrática de ξ.

3. Caso 3. Termo fonte não-nulo com malha não-uniforme no domínio original e  $x_P$  calculado exatamente.

$$
a_0 = 1 \tag{56}
$$

$$
a_1 = 1 \tag{57}
$$

$$
a_2 = 1 \tag{58}
$$

$$
c_1 = 1/2 \tag{59}
$$

$$
c_2 = 3 \tag{60}
$$

Neste caso os volumes do domínio original não são de faces centradas entre nós nem de nós centrados entre faces.

4. Caso 4. Termo fonte não-nulo com malha não-uniforme no domínio original e  $x_P$  calculado aproximadamente.

$$
a_0 = 1 \tag{61}
$$

$$
a_1 = 1 \tag{62}
$$

- $a_2 = 1$  (63)
- $c_1 = 1/2$  (64)
- $c_2 = 3$  (65)

Neste caso os volumes do domínio original são de nós centrados entre faces.

# 4 Resultados

Os resultados apresentados a seguir foram obtidos com o código Poisson1D-revisão-2.

#### 4.1 Caso 1

Verificou-se que a solução numérica é igual à analítica para todas as variáveis de interesse, como esperado.

#### 4.2 Caso 2

Verificou-se que a solução numérica é igual à analítica para todas as variáveis de interesse, exceto para  $\overline{T}$ , como esperado.

#### 4.3 Caso 3

```
A malha para n = 4 é dada abaixo. Observe que, no domínio original, os volumes não são de
face centrada entre nós, nem de nós centrados entre faces. Ainda assim, os resultados das
tabelas a seguir mostram que a ordem aparente de todas as variáveis de interesse convergem
para dois.
```
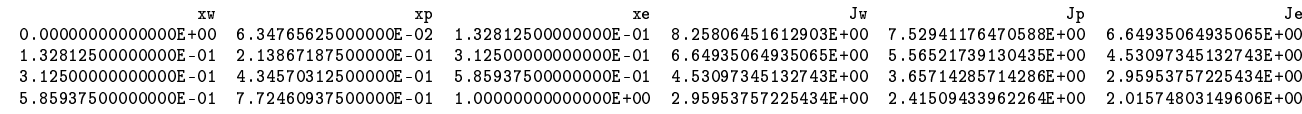

#### Resultados para a média de T(x) em diversas malhas ==================================================

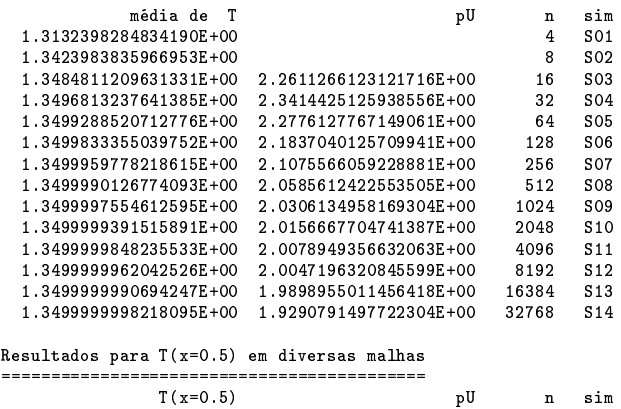

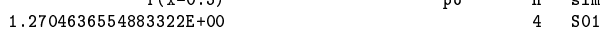

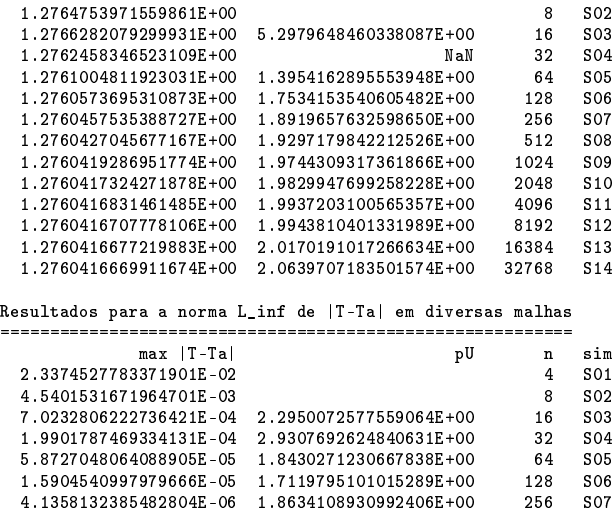

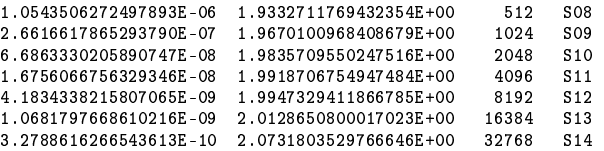

#### 4.4 Caso 4

A malha para n = 4 é dada abaixo. Observe que, no domínio original, os volumes são de nós centrados entre faces. Ainda assim, os resultados das tabelas a seguir mostram que a ordem aparente de todas as variáveis de interesse convergem para dois.

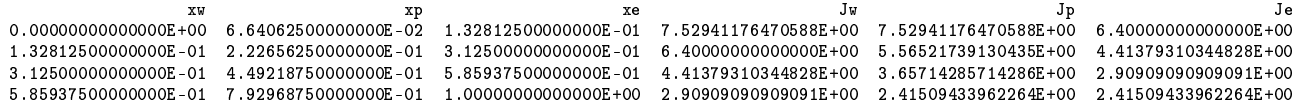

Resultados para a média de T(x) em diversas malhas

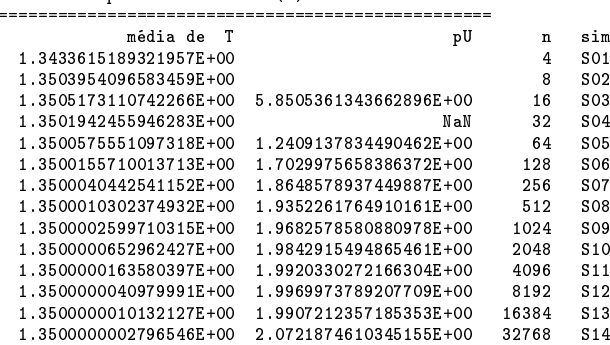

Resultados para T(x=0.5) em diversas malhas ===========================================

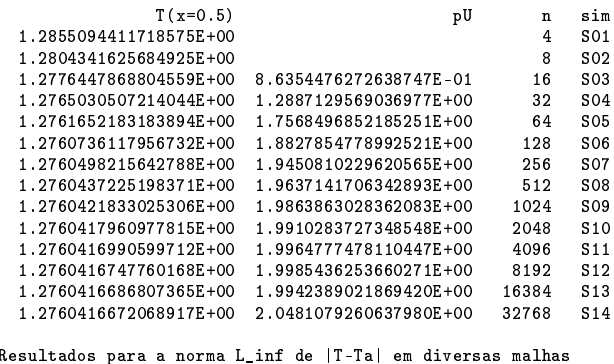

Resultados para a norma L\_inf de |T-Ta| em diversas malhas ==========================================================

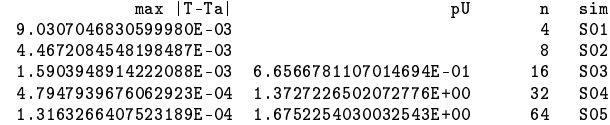

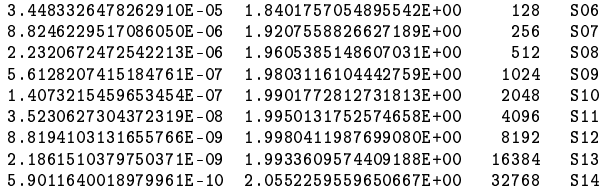

# 5 Conclusão

Com base nos resultados numéricos obtidos para os casos estudados neste trabalho, pode-se afirmar que ao se aplicar esquemas numéricos de segunda ordem de acurácia no domínio computacional à equação transformada, a solução numérica também terá segunda ordem de acurácia, mesmo que os volumes do domínio original não sejam de faces centradas entre nós, nem de nós centrados entre faces.